**SET/007**

**21 a 26 de Outubro de 2001 Campinas - São Paulo - Brasil**

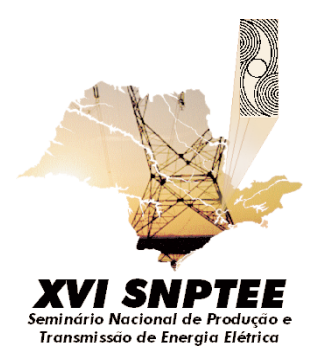

**S T E I I I**

# **SESSÃO TÉCNICA ESPECIAL DE EDUCAÇÃO E GESTÃO DA TECNOLOGIA**

# **MODELO DE CONTABILIZAÇÃO DE CUSTOS DE SERVIÇOS E PRODUTOS DE TECNOLOGIA DA INFORMAÇÃO - A EXPERIÊNCIA CHESF**

COMPANHIA HIDRO ELÉTRICA DO SÃO FRANCISCO - CHESF

Alexey B. Bruscky **\* CHESF** 

Fernando A. Rijo Rossiter **CHESF** 

# RESUMO

Este trabalho, desenvolvido e implementado na CHESF, objetiva implantar um **Modelo de Contabilização de Custos de Serviços e Produtos de Tecnologia da Informação**. O Modelo, associado à área de Tecnologia da Informação, será disponibilizado para as empresas de Transmissão e Geração, resultantes do processo de cisão empresarial da Companhia, embasado nas políticas e diretrizes de prestação e comercialização de serviços definidas para o novo modelo de atuação do Setor Elétrico Brasileiro. Na Metodologia estão relacionados os procedimentos padrões a serem estabelecidos para atingir os objetivos propostos, desde o levantamento preliminar dos serviços e produtos, até sua contabilização e comercialização.

PALAVRAS-CHAVE: Contabilização, Unidades de Faturamento, Bases de Cálculo, Modelo Lógico, Modelo Físico

### 1.0 INTRODUÇÃO

O novo ambiente empresarial, altamente competitivo, exige agilidade na condução dos negócios e precisão nas informações sobre disponibilização e

comercialização de serviços e produtos, associados a preços e custos dinamicamente atualizados.

Um trabalho de levantamento de custos requer esforço para se identificar efetivamente os elementos significativos que deverão ser mensurados e deve, também, gerar um processo de aperfeiçoamento aproximar gradativamente o Modelo da realidade.

Inicialmente está descrita a Metodologia utilizada, relacionando os procedimentos adotados para que

fossem atingidos os objetivos propostos para o Modelo, desde o levantamento preliminar dos serviços e produtos, até a sua contabilização e comercialização. Todos os processos serão monitorados por indicadores de custos relacionados ao mercado e ao ambiente de atuação.

Prosseguindo, os serviços e produtos de Tecnologia da Informação estão identificados, conceituados e

 classificados, de modo que os elementos que os compõem sejam conhecidos e que haja entendimento sobre o contexto em que estão inseridos. Esta composição de custos, para cada item, foi definida na própria classificação e em uma tabela discriminada de serviços e produtos de Tecnologia da Informação, resultante dos processos adotados.

Finalmente, é apresentado o sistema de informação que dará suporte ao processo de contabilização, desde seu modelo conceitual e o ambiente onde está contextualizado, até os procedimentos e rotinas operacionais, de uma forma resumida, já que o objetivo deste trabalho é apresentar uma metodologia para atender a atividades pouco exploradas na área de TI e seu processo de manutenção.

### 2.0 METODOLOGIA UTILIZADA

A maior dificuldade para a realização deste trabalho foi inerente ao seu ineditismo no Setor Elétrico, assim como nas empresas, de modo geral, que tratam este assunto de forma pouco sistemática e científica.

A metodologia adotada envolveu alguns procedimentos preliminares:

• mapeamento dos produtos e serviços de Tecnologia da Informação, agrupados por área de atendimento e sua aderência aos processos;

• validação de cada serviço/produto, em função de sua utilização; e

• detalhamento de cada um deles, associando-os às suas respectivas bases de referência.

O resultado deste trabalho está descrito mais adiante. Os passos seguintes resumiram-se a:

• associação dos produtos e serviços às áreas usuárias de cada empresa;

• definição de critérios de contabilização e elaboração das memórias de cálculo;

• elaboração da sistemática de acompanhamento e cobrança; e

• automatização dos processos de contabilização, comercialização e manutenção.

Abaixo, uma visão esquemática dos procedimentos utilizados para atender aos objetivos propostos, enfocando os cinco grandes blocos de atuação do Modelo.

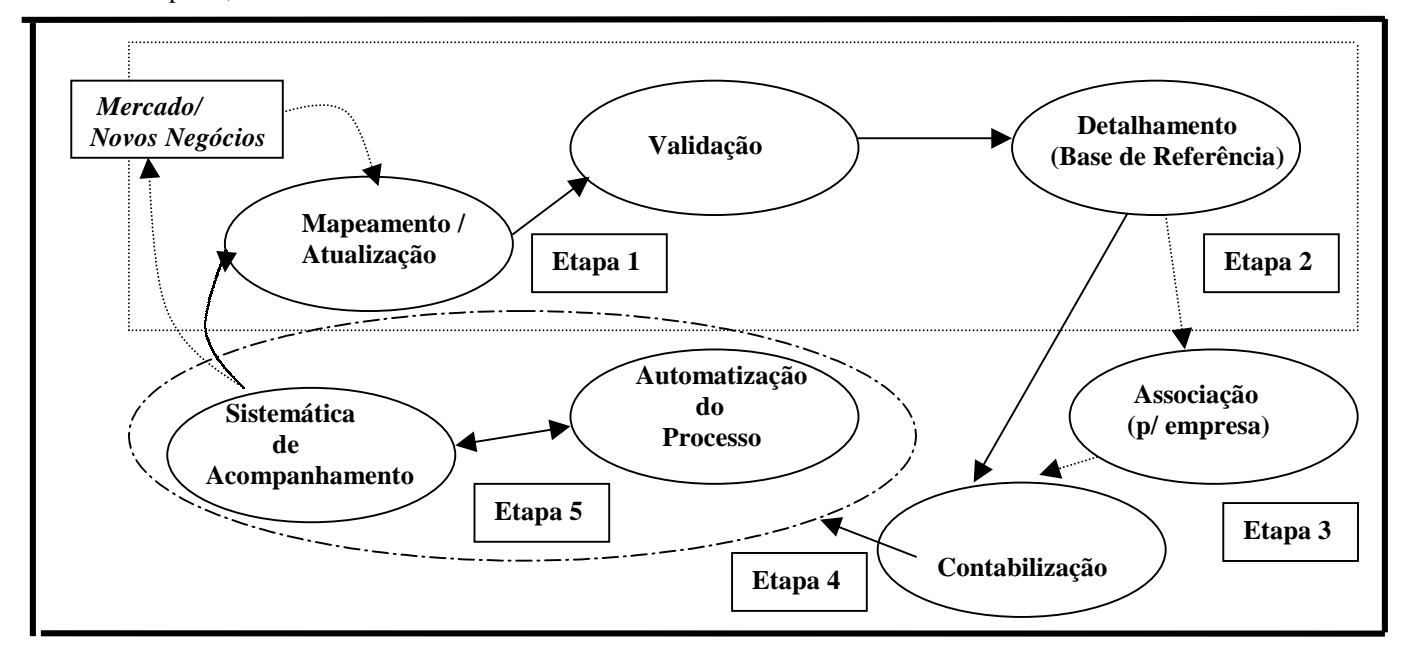

Figura I – Fluxo do Modelo

#### *Etapas 1 e 2*

As etapas iniciais envolvem o levantamento das informações, a validação dos serviços e produtos mapeados, associados aos processos (Figura 1) e a identificação das bases de referência. Dado à dinâmica dos elementos envolvidos, esse processo deve sofrer uma constante atualização, tanto em relação ao mercado externo, como forma de balizar serviços, produtos e custos, quanto internamente, na atualização destes elementos.

Adiante as etapas estão detalhadas, quanto ao objeto de ação, com quadros resumos para exemplificação.

# 2.1 Serviços do Computador Central (*Mainframe*)

A contabilização para os Serviços do *Mainframe* envolve a utilização dos ambientes de processamento, conectividade com outros Centros de Processamento de Dados, rotinas de *Backup* (cópias de segurança de dados) e *Impressão*, além de desenvolvimento e manutenção de Sistemas de Informação, nesta plataforma.

Para uma melhor compreensão das atividades referentes ao *Mainframe*, faz-se necessário o nivelamento sobre alguns conceitos e procedimentos, como também sobre alguns produtos específicos, construídos para auxiliar o processo de contabilização, os quais estão descritos a seguir.

#### *Conceituação*

•**Sistema Operacional (SO)** - *Software* que controla e supervisiona todas as operações internas de um computador.

•**Unidades de Faturamento** – A efetivação do faturamento se dá através de componentes de Unidades de Faturamento, que obtém o valor do serviço utilizado, quando lhes são atribuídas quantidades e custos. São, em resumo, unidades de serviços envolvendo: tempo de CPU, utilização de área em discos, alugueis, pessoal e outros itens de custos. Esta unidade será a base de referência para a contabilização de todos os serviços '*Batch*' (conjunto de programas processados em lote, isto é, seqüencialmente, pelo Sistema Operacional de um computador) relativos ao Computador Central e sua malha de terminais associada, incluindo *Impressão* e *Backup*.

As Unidades de Faturamento, que também podem ser utilizadas como base para contabilização de serviços da Rede Corporativa, são obtidas com base no **SMF Account** e utilizará a ferramenta **JARS** para auxílio à contabilização.

•**SMF Account** – Trata-se de uma sub-rotina do Sistema Operacional que registra os eventos do

*Mainframe*. O SMF registra informações apenas no nível de serviços '*Batch*', isto é, não contabiliza, com a precisão requerida, os ambientes '*Online*' (processamento em tempo real) e **ADABAS**, que vem a ser a principal base de dados dos Sistemas de Informação corporativos em produção/manutenção, na empresa.

• **APAS/INSIGHT** – Ferramenta de contabilização de serviços do ambiente ADABAS, tanto '*Batch*', quanto '*Online*'. Estas informações podem ser usadas também para identificação de pontos de melhoria de performance deste ambiente.

• **JARS** – Ferramenta de extração de informações com base nos arquivos gerados pelo SMF, tanto para contabilização, quanto para monitoramento do ambiente computacional.

• **Controle de Acesso** – Aplicativo desenvolvido internamente, que controla o acesso aos serviços, produtos, aplicativos e sistemas na plataforma *Mainframe*.

• **Aplicativo Contabilização** – Sistema de informação para processamento de rotina de processamento dos dados extraídos do JARS, APAS, Controle de Acesso e outros procedimentos de contabilização, e emissão de faturas e extração de consultas e relatórios.

Mais adiante estão exemplificados alguns serviços e produtos de Tecnologia da Informação, identificados para o ambiente *Mainframe*, a partir do mapeamento inicial, e servem de alicerce para o detalhamento que

se processou dando forma ao Modelo.

# 2.2 Serviços da *Rede Corporativa*

Os serviços e produtos da *Rede Corporativa*, a serem contabilizados, envolvem, basicamente, a utilização da ferramenta, com o seu correio eletrônico e acesso à Internet, além de instalação, configuração e integração de Redes locais, soluções de conectividade, Sistemas de Informação e instalação/manutenção de *hardware* e *software*.

Passa por procedimentos semelhantes aos descritos anteriormente para os serviços e produtos do *Mainframe*, executando grande parte daquelas etapas.

Utiliza as Unidades de Faturamento, baseadas em tabelas e rotinas próprias, suportadas por aplicativos específicos.

Mais adiante estão exemplificados alguns serviços e produtos de Tecnologia da Informação, identificados para o ambiente da *Rede Corporativa*, a partir do mapeamento inicial, e que servem de alicerce para o detalhamento que se processou dando forma ao Modelo.

# 2.3 Serviços de *Natureza Geral*

Serviços e produtos de *Natureza Geral* abrangem atividades eventuais e utilizam homens/hora como base de referência. Deste modo, a forma de apropriação de custos, para contabilização e formação de preços, passa a ser realizada de acordo com o tipo de serviço e mão de obra requeridos.

Mais adiante estão exemplificados alguns serviços e produtos de Tecnologia da Informação, identificados como de *Natureza Geral*, a partir do mapeamento inicial, e que servem de alicerce para o detalhamento que se processou dando forma ao Modelo.

# *Etapa 3*

Esta etapa da Metodologia define e nomeia dos serviços e produtos de TI ofertados, na sua forma final, discriminando os que são de natureza *essencial*, isto é, que serão necessariamente utilizados pelas empresas de Geração de energia, durante o período em que perdurar a cisão, e os *complementares*, isto é, que poderão ou não ser requisitados por estas empresas, ficando, desde já, inseridos nas leis de competição de mercado.

3.0 CONTABILIZAÇÃO DOS SERVIÇOS E PRODUTOS DE TECNOLOGIA DA INFORMAÇÃO

### *Etapa 4*

Esta etapa define a forma de contabilização, a partir da conclusão do detalhamento dos serviços e produtos.

A técnica utilizada para fixação de custos e preços foi a de *Custeio por Absorção* ou *Custeio Pleno*, isto é, o custo total do serviço e/ou produto é representado pelos seus *custos diretos***,** que são aqueles atribuídos *diretamente* aos processos, sem necessidade de qualquer artificio; e pelos seus *custos indiretos***,** que são aqueles que *compõem* o processo e são distribuídos nas suas diferentes fases, por critérios diversos.

A contabilização é complementada pelas *despesas financeiras*, *despesas administrativas* e *despesas de vendas*.

Em resumo, num primeiro momento, a proposta se baseia no mero repasse dos gastos incorridos nos processos, procurando, desta forma, diluí-los entre as empresas usuárias do serviço e/ou produto.

Deste modo, durante o período da cisão, até a privatização, o Preço de Venda (**PV**) será igual ao custo do serviço/produto, não incidindo fatores de impostos e lucro.

Conceitos adotados:

**CUSTO -** Gasto relativo a bem ou serviço utilizado no processo produtivo para produção de bens e ou serviços.

**DESPESA** - Bem ou serviço consumidos direta ou indiretamente para obtenção de receitas.

**GASTO -** Sacrifício financeiro para obtenção de um bem ou serviço. Implica em saída de caixa (desembolso), atual ou futuro.

**RECEITA -** Ingresso de ativos (dinheiro ou direito), pela prestação de serviços ou venda de bens.

**LUCRO -** Ganho, vantagem ou benefício que se obtém de alguma coisa, ou com um atividade qualquer.

O preço de cada serviço ou produto deve ser calculado através da seguinte fórmula:

$$
PV = ((CIS * RDA) / Mercado) * FI * FL
$$

Onde,

• **PV (Preço Unitário de Venda)** – É a cobertura de todos os custos inerentes à prestação de serviços ou disponibilização de produtos, acrescidos de tributos e taxa administrativa, por unidade de serviço ou produto.

• **CIS (Custo Intrínseco ao Serviço/Produto)** – São os custos *direta* ou *indiretamente* ligados aos serviços e produtos disponibilizados.

• **RDA (Rateio das Despesas Administrativas)** – É a participação diretamente proporcional das *Despesas Administrativas* sobre o CIS, a ser utilizada na composição do custo total unitário do produto ou serviço.

• **Mercado** – É a quantidade de unidades de serviços ou produtos que darão cobertura aos custos.

• **FI (Fator de Impostos)** – Tributos aplicados sobre o custo do serviço/produto.

• **FL (Fator de Lucro)** – Taxa de remuneração aplicada sobre o custo do serviço ou produto.

Abaixo, está apresentado um exemplo hipotético de cálculo de preços de serviços, correspondente a um período de um mês.

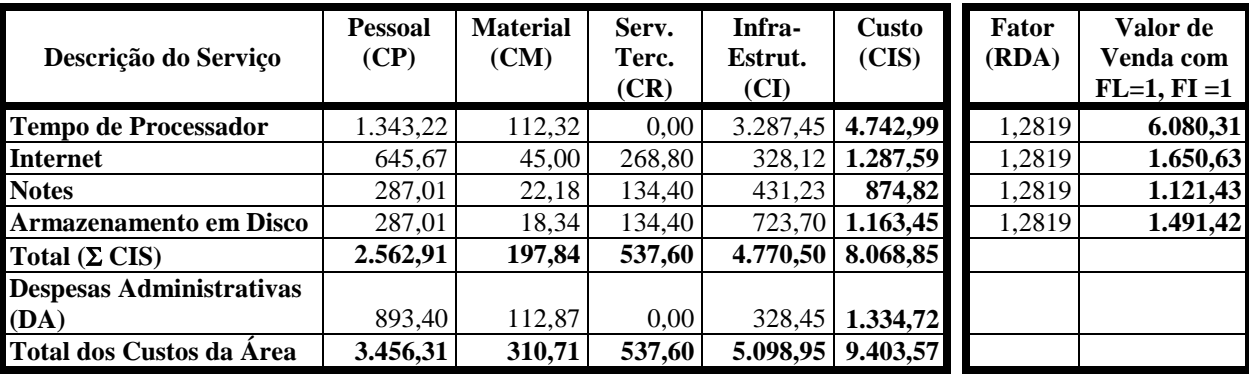

Figura II - Serviços Prestados pela Superintendência de Tecnologia da Informação - STI

Desta forma, o fator do Rateio das Despesas Administrativas (RDA), que compõe o Preço de Venda (PV), é obtido conforme a fórmula anteriormente descrita:

### **RDA = ( 1,00 + 1.334,72 / 8.068,85 ) \* 1,10 = 1,2819**

### 4.0 AUTOMATIZAÇÃO DO PROCESSO

#### *Etapa 5*

O primeiro passo dessa etapa visa viabilizar a atividade de comercialização e faturamento dos serviços prestados através da criação de um ambiente de contabilização, que tem por finalidade a utilização de ferramentas apropriadas para o fornecimento de informações precisas, que subsidiem a cobrança destes serviços, bem como, monitorem os recursos aplicados na sua execução e manutenção.

A sua principal características reside na constante interação com o mercado e com a área de implementação de novos negócios, objetivando a atualização permanente dos serviços e produtos

ofertados, adequando-os sempre à situação vigente. Para a realização desta atividade é necessária a execução das seguintes etapas:

• levantamento, junto à área de novos negócios, das oportunidades de oferta de serviços e produtos, com vistas à preparação da infra-estrutura necessária à sua inserção no processo;

• monitoramento da variação de custos de serviços e produtos similares no mercado;

• identificação/atualização do nível de detalhamento da coleta de informações das ferramentas APAS/INSIGHT e JARS (*Online*/*Batch*);

• customização dos ambientes para a coleta das informações necessárias ao processo de *Account*;

• definição das bases de dados para armazenamento das informações coletadas;

• definição das bases de dados para armazenamento das tabelas de Unidades de Faturamento, variáveis de faturamento, matriz de faturamento, preços, consultas e relatórios;

• definição e codificação de rotinas de carga dos dados coletados;

• definição/atualização, junto à área de desenvolvimento/manutenção de sistemas, da forma de apuração de consumo dos Sistemas de Informação;

• mapeamento, para cada sistema, das suas Unidades de Faturamento, com suas respectivas variáveis, componentes, fórmulas e memórias de cálculos;

• extração das informações coletadas, para cada Unidade de Faturamento;

• elaboração de planilhas de custo das variáveis de faturamento;

• precificação das Unidades de Faturamento;

• levantamento dos custos administrativos indiretos, para aplicação nas planilhas;

• carga das planilhas de custos, nas tabelas de preços;

• emissão das faturas e disponibilização de consultas e relatórios financeiros e contábeis.

4.6.1 Sistema de Informação de Contabilização de Custos de Serviços de Exploração e Manutenção de *Sistemas*

A seguir uma descrição do aplicativo desenvolvido para suporte ao Modelo, com um breve preâmbulo com vistas a situa-lo no contexto da empresa.

A CHESF possui um ambiente operacional de alta complexidade cobrindo dezenas de instalações em 8 estados da região Nordeste. É formado por um Centro de Processamento de Dados equipado com um computador IBM de última geração, com capacidade de processamento de 157 milhões de instruções por segundo, e que integra uma malha de 400 terminais locais e remotos. Dispõe também de uma capacidade de armazenamento, em discos magnéticos, de 350 bilhões de caracteres.

No ambiente descentralizado, possui em torno de 3.600 microcomputadores, cerca de 2.000 impressoras e uma Rede Corporativa, com 25 servidores, interligando 2.000 pontos ou estações de trabalho.

#### **Modelo Conceitual**

O Modelo conceitual do sistema, trata do relacionamento entre as principais entidades, traçando as associações entre seus principais atributos ou dados. Desta forma, a modelagem proporciona uma maior compreensão dos contextos, através dos dados. As notações são:

 $N - N =$  Muitos para Muitos (Many to Many)

 $1 - N = Um$  para Muitos (One to Many)

 $N - 1$  = Muitos para Um (Many to One)

#### **Modelo Físico**

A modularização do sistema permite com que as rotinas de processamento possam sofrer manutenção, sem impacto no seu conjunto.

Esta modularização também permite que sejam tratadas informações de unidades de negócio (áreas) de uma empresa como se fossem entidades (empresas) independentes. Foram definidos alguns Módulos, essenciais à operação do Sistema

O Módulo *Dados CPU* e *Acesso à Terminais* seleciona, numa base gerada pelo APAS, os registros de

contabilização (accounting) referentes ao mês a ser faturado, de modo que sejam obtidas e valoradas as Unidades de Faturamento correspondentes, com as informações necessárias ao faturamento.

O Módulo de *Base de Dados de Sistemas de Informação* contabiliza o acesso aos bancos de dados e bibliotecas de programas, arquivos e dados dos sistemas em produção e manutenção.

O Módulo de *Dados de Impressão* obtém e trata as informações de consumo de todos os sistemas aplicativos.

O Módulo *Diversos* confere versatilidade ao sistema, de modo a permitir entrada de dados relativas a quaisquer negócios de uma empresa, na medida em que as bases de tratamento das informações estão devidamente customizadas. Deste modo, todas as áreas da empresa podem ser atendidas, desde que as suas i

informações de entrada sejam padronizadas para transformação em Unidades de Faturamento, o que se constitui em tarefa relativamente simples.

Ao final são emitidos os relatórios demonstrativos de custos do mês informado e as respectivas faturas.

### 5.0 CONCLUSÃO

A composição de custos e determinação de preços de uma empresa, não é um projeto que tem início e término determinados, mas uma atividade permanente e dinâmica.

Para o exercício permanente desta atividade, algumas ações deverão ser mantidas, de forma rotineira:

• acompanhamento e avaliação da Metodologia adotada para contabilização de custos de serviços de exploração e manutenção dos recursos de Tecnologia da Informação;

• operacionalização e manutenção do Sistema de Informação implementado para suporte à sistemática;

• análise e monitoração da evolução dos custos de serviços e produtos de Tecnologia da Informação, no mercado, com todos os seus elementos envolvidos;

• Formação e manutenção de uma equipe multidepartamental, para garantia da funcionalidade e manutenção das novas atividades.

**Anexo I - Tabela para Composição de Custos de Serviços de Exploração e Manutenção de Sistemas – Exemplo-Resumo**

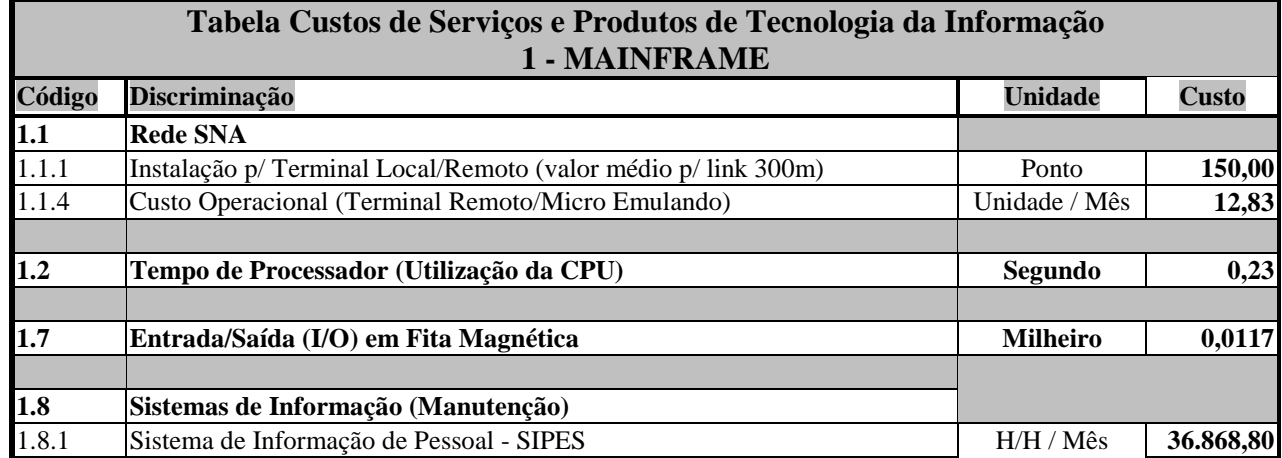

# **Anexo II – Demonstrativo Mensal (Internet)**

Demonstrativo Mensal de Custos de Serviços e Produtos de Tecnologia da Informação, enviado aos clientes mensalmente, via Internet.

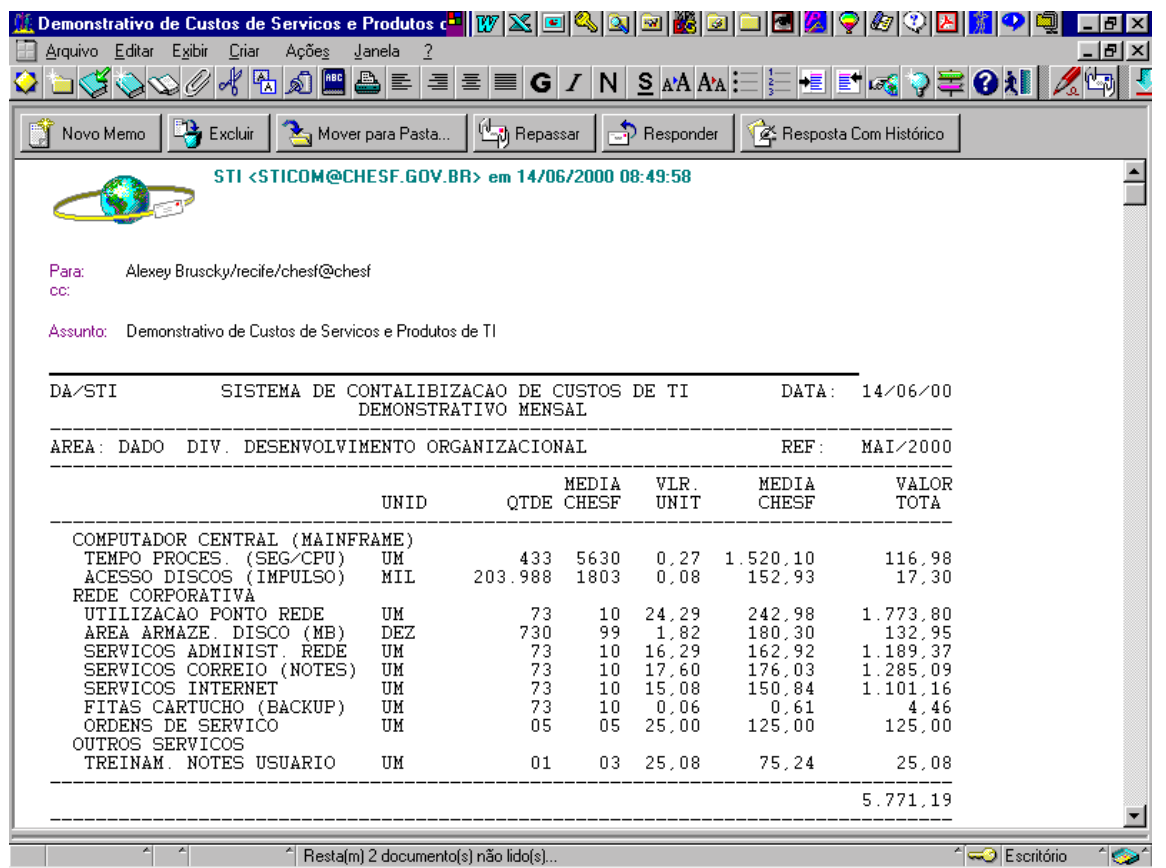

# 6.0 REFERÊNCIAS BIBLIOGRÁFICAS

- (1) Presman, Roger Engenharia de Software
- Ed. Makron Books  $3^{\text{a}}$  Edição 1995
- (2) Martins, Eliseu Contabilidade de Custos
- Ed. Atlas  $-4^{\underline{a}}$  Edição
- (3) Libonati, Jeronymo e outros Custos para Tomada de Decisões
	- Editado pela Universidade Federal de Pernambuco UFPE